# Lenovo

# Lenovo XClarity Orchestrator Provider for Terraform User's Guide

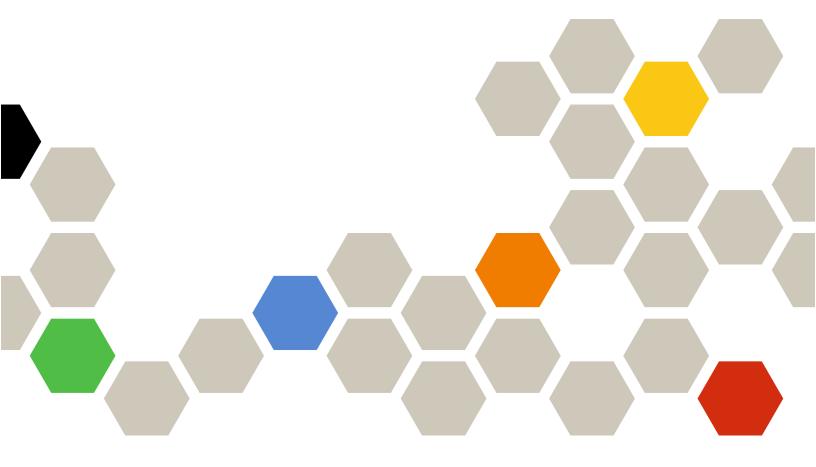

Version 2.0.0

| Note                                                                                                    |
|----------------------------------------------------------------------------------------------------|
| Before using this information and the product it supports, read the general and legal notices in the XClarity Orchestrator online documentation.                                                                                                    |
|                                                                                                    |
|                                                                                                    |
|                                                                                                    |
|                                                                                                    |
|                                                                                                    |
|                                                                                                    |
|                                                                                                    |
|                                                                                                    |
|                                                                                                    |
|                                                                                                    |
|                                                                                                    |
|                                                                                                    |
|                                                                                                    |
|                                                                                                    |
|                                                                                                    |
|                                                                                                    |
|                                                                                                    |
| First Edition (March 2023)                                                                                                    |
| © Copyright Lenovo 2021, 2023.  LIMITED AND RESTRICTED RIGHTS NOTICE: If data or software is delivered pursuant a General Services  Administration "GSA" contract, use, reproduction, or disclosure is subject to restrictions set forth in Contract No. GS-35F-05925. |

# **Contents**

| Contents i                                                                                  | Connecting an XClarity Administrator resource manager                  |
|---------------------------------------------------------------------------------------------|------------------------------------------------------------------------|
| Summary of changes in the XClarity Orchestrator provider for Terraformiii                   | Connecting a Schneider Electric EcoStruxure IT Expert resource manager |
| Chapter 1. Terraform integration 1                                                          | Connecting a VMware vRealize Operations  Manager resource manager      |
| Chapter 2 Installing and initializing                                                       | Disconnecting a resource manager                                       |
| Chapter 2. Installing and initializing the XClarity Orchestrator provider in                | Chapter 5. Managing servers 15                                         |
| Terraform                                                                                   | Retrieving a list of all servers                                       |
|                                                                                             | Retrieving information about a specific server 17                      |
| Chapter 3. Using the XClarity Orchestrator provider for                                     | Changing the power state of servers                                    |
| Terraform 5                                                                                 | Chapter 6. Provisioning updates to                                     |
|                                                                                             | managed resources 23                                                   |
| Chapter 4. Managing resource                                                                | Creating an update-compliance policy 23                                |
| managers                                                                                    | Modifying an update-compliance policy 25                               |
| Retrieving a list of all resource managers 7 Retrieving information about a single resource | Assigning an update-compliance policy to a group of resources          |
| manager                                                                                     | Applying an update-compliance policy to one or more resources          |
|                                                                                             |                                                                        |

# **Summary of changes in the XClarity Orchestrator provider for Terraform**

Lenovo XClarity Orchestrator supports enhancements to the XClarity Orchestrator provider for Terraform.

### Version 2.0.0

There are no changes to the XClarity Orchestrator provider for Terraform in this release.

# **Chapter 1. Terraform integration**

Terraform is an open-source *infrastructure as code* software tool for changing, configuring, and automating infrastructure (resources) using a set of predefined declarative definitions. The Lenovo XClarity Orchestrator provider is a plugin for Terraform that you can use to automatically monitor, manage, and provision resources that are managed by XClarity Orchestrator.

You can use Terraform configurations to perform the following functions.

- **Managing resource managers**. Retrieve information about, connect, and disconnect resource managers.
- Managing servers. Retrieve information about and modify the power state of servers.
- **Provisioning updates**. Create, modify, and, assign update-compliance policies, and apply updates to one or more resources.
- **Provision server configuration**. Create, assign and deploy configuration settings on managed servers to comply with a defined server-configuration pattern.

# Chapter 2. Installing and initializing the XClarity Orchestrator provider in Terraform

To use the Lenovo XClarity Orchestrator provider commands and APIs, you must install the XClarity Orchestrator provider and initialize Terraform.

### Before you begin

Ensure that Terraform v0.13 is installed.

Ensure that XClarity Orchestrator v1.3 or later is installed.

### **Procedure**

To install the XClarity Orchestrator provider for Terraform, complete one of the following procedures.

#### Linux

- 1. Download and install Terraform from the Download Terraform webpage.
- 2. Download the XClarity Orchestrator provider binary from the XClarity Orchestrator download webpage.

**Tip:** The binary file is named terraform-provider-lxco\_<*version*>\_linux\_amd64, where <*version*> is the provider version. Do not change the file name.

- 3. Create the appropriate subdirectory within the user plugins directory for the XClarity Orchestrator provider.
  - \$ mkdir ~/.local/share/terraform/plugins/lenovo.com/xclarity/lxco/\$<*version*>/linux\_amd64
- 4. Move the XClarity Orchestrator provider binary to the subdirectory that you just created in the user plugins directory.
  - \$ mv terraform-provider-lxco\_<version>\_linux\_amd64
    ~/.local/share/terraform/plugins/lenovo.com/xclarity/lxco/<version>/linux amd64
- 5. Initialize the workspace to refresh the XClarity Orchestrator provider.
  - \$ terraform init

#### Windows

- 1. Download and install Terraform from the Download Terraform webpage.
- 2. Download the XClarity Orchestrator provider binary from the XClarity Orchestrator download webpage.

**Tip:** The binary file is named terraform-provider-lxco\_{version}\_windows\_amd64.exe, where {version} is the provider version. Do not change the file name.

- 3. Create the appropriate subdirectory within the user plugins directory for the XClarity Orchestrator provider.
  - mkdir -p %APPDATA%\terraform.d\plugins\lenovo.com\xclarity\lxco\<*version*>\windows\_amd64
- 4. Move the XClarity Orchestrator provider binary to the subdirectory that you just created in the user plugins directory.

```
move terraform-provider-lxco_<version>_windows_amd64.exe
%APPDATA%\terraform.d\plugins\lenovo.com\xclarity\lxco\<version>\windows amd64
```

Initialize the workspace to refresh the XClarity Orchestrator provider. terraform init

# Chapter 3. Using the XClarity Orchestrator provider for Terraform

### **Using the Terraform**

To use the XClarity Orchestrator provider for Terraform, you must declare the provider in the Terraform configuration using the inputs

```
terraform {
   required_providers {
      lxco = {
         source = "lenovo.com/xclarity/lxco"
          version = ""
      }
   }
}
provider "lxco" {
   host = ""
   username = ""
   password = ""
}
For example:
terraform {
   required providers {
      lxco = {
          source = "lenovo.com/xclarity/lxco"
          version = "0.1"
      }
   }
}
provider "lxco" {
   host = "192.0.2.0"
   username = "lxco_admin"
   password = "*****
```

For more information about using Terraform and the Terraform configuration language, see the HashiCorp Terraform website.

### Specifying credential

Credentials can be specified in the following ways.

- Use credentials from the XClarity Orchestrator's security vault.
- Create TF\_VAR\_username and TF\_VAR\_password environment variables to specify your credentials.
  Terraform searches the environment of its own process for environment variables named "TF\_VAR\_"
  followed by the name of a declared variable and then matches the variable name exactly as given in
  configuration.
  - 1. In the main.tf file, comment out the declared variables for the credentials.

```
provider "lxco" {
    host = "192.0.2.0"
    # username = ""
    # password = ""
```

}

2. From the Terraform console, create the environment variables.

\$ terraform init

\$ export TF\_VAR\_username=LXCA\_USER
\$ export TF\_VAR\_password=\*password\*

\$ terraform plan provider.lxco.password

Enter a value: \*password\*

provider.lxco.username

Enter a value: LXCA\_USER

\$ terraform apply provider.lxco.password

Enter a value: \*password\*

provider.lxco.username

Enter a value: LXCA\_USER

# Chapter 4. Managing resource managers

You can use Terraform configurations to retrieve information about resource managers, and to connect and disconnect resource managers.

### Retrieving a list of all resource managers

Use this definition to retrieve a list of all Lenovo XClarity Administrator resource manager.

### Usage

```
data "lxco_manager" "all" {}
output "all_managers" {
   value = data.lxco_manager.all
}
```

### **Example**

```
The following example retrieves a list of all resource managers.
```

```
terraform {
   required_providers {
      lxco = {
          source = "lenovo.com/xclarity/lxco"
          version = "0.1"
      }
   }
}
provider "lxco" {
   host = "192.0.2.0"
   # username = ""
   # password = ""
# Fetch details for all resource managers
data "lxco_manager" "all" {}
# Return details for all resource managers
output "all_managers" {
   value = data.lxco_manager.all
```

### Inputs

None

#### **Outputs**

| Name      | Туре    | Description                                        |
|-----------|---------|----------------------------------------------------|
| auth_type | String  | Authentication type. This is always <b>basic</b> . |
| hostname  | String  | Resource manager host name                         |
| password  | String  | Password to use for basic authentication           |
| port      | Integer | Resource manager port                              |

| Name     | Туре   | Description                                                                                                    |
|----------|--------|----------------------------------------------------------------------------------------------------|
| type     | String | Type of resource manager. This can be one of the following values.  • Schneider EcoStruxure IT  • vRealize Operations Manager  • XClarity Administrator |
| username | String | User name to use for basic authentication                                                                                                    |
| uuid     | String | Resource manager UUID                                                                                                    |

```
The following example is returned if the request is successful.

[{
    "auth_type": "basic",
    "hostname": "109.0.2.10,"
    "port": 443,
    "password": "password",
    "type": "XClarity Administrator",
    "username": "userid",
```

"uuid": "8D735FCEFBCD49118C68169312166C68"

## Retrieving information about a single resource manager

Uses this definition to retrieves information about a specific Lenovo XClarity Administrator resource manager.

### Usage

}]

```
resource "lxco_manager" "manager" {
   uuid = string
}
output "manager" {
   value = data.lxco_manager.manager
}
```

#### Example

The following example retrieves information about a specific resource manager.

```
terraform {
   required providers {
      lxco = {
         source = "lenovo.com/xclarity/lxco"
         version = "0.1"
      }
   }
}
provider "lxco" {
  host = "192.0.2.0"
   # username = ""
   # password = ""
}
# Fetch details for a specific resource manager
resource "lxco_manager" "manager" {
   uuid = "00632D78DE644E23B712E200FE449787"
# Return details for the resource manager
output "manager" {
```

```
value = data.lxco_manager.manager
}
```

### Inputs

| Name | Re-<br>quired /<br>Optional | Туре   | Description           |
|------|-----------------------------|--------|-----------------------|
| uuid | Required                    | String | Resource manager UUID |

### **Outputs**

| Name      | Туре    | Description                                                                                                    |
|-----------|---------|----------------------------------------------------------------------------------------------------|
| auth_type | String  | Authentication type. This is always <b>basic</b> .                                                                                                    |
| hostname  | String  | Resource manager host name                                                                                                    |
| password  | String  | Password to use for basic authentication                                                                                                    |
| port      | Integer | Resource manager port                                                                                                    |
| type      | String  | Type of resource manager. This can be one of the following values.  • Schneider EcoStruxure IT  • vRealize Operations Manager  • XClarity Administrator |
| username  | String  | User name to use for basic authentication                                                                                                    |
| uuid      | String  | Resource manager UUID                                                                                                    |

The following example is returned if the request is successful.

```
"auth_type": "basic",
   "hostname": "109.0.2.10,"
   "port": 443,
   "password": "password",
   "type": "XClarity Administrator",
   "username": "userid",
   "uuid": "8D735FCEFBCD49118C68169312166C68"
}
```

## **Connecting an XClarity Administrator resource manager**

Use this definition to connect (add) a Lenovo XClarity Administrator resource manager to Lenovo XClarity Orchestrator.

### Usage

```
resource "lxco_manager_resource" "string" {
   auth_type = "string"
   enabledriveanalytics = Boolean
   hostname = "string"
   password = "string"
   port = integer
   type = "string"
   username = "string"
```

### Example

```
The following example connects an XClarity Administrator resource manager.
terraform {
   required_providers {
      lxco = {
         version = "0.1"
         source = "lenovo.com/xclarity/lxco"
   }
}
provider "lxco" {
  host = "192.0.2.0"
   # username = ""
   # password = ""
}
# Connect an XClarity Administrator resource manager
resource "lxco_manager_resource" "LXCA_1" {
   auth_type = "basic"
   enabledriveanalytics = true
   hostname = "109.0.2.10"
   password = "***
   port = 443
  type = "XClarity Administrator"
   username = "userid"
}
```

### Inputs

| Name                 | Re-<br>quired /<br>Optional | Туре    | Description                                                                                                    |
|----------------------|-----------------------------|---------|----------------------------------------------------------------------------------------------------|
| auth_type            | Required                    | String  | Authentication type. This is always <b>basic</b> .                                                                                                    |
| enabledriveanalytics | Required                    | String  | Indicates whether to enable collecting drive-analytics data daily for ThinkSystem and ThinkAgile devices. Drive analytics data is used for and is used for predictive analytics. This can be one of the following values.  • true. Collect drive-analytics data daily.  • false. Do not collect drive-analytics data. |
| hostname             | Required                    | String  | Resource manager host name                                                                                                    |
| password             | Required                    | String  | Password to use for basic authentication                                                                                                    |
| port                 | Required                    | Integer | Resource manager port                                                                                                    |
| type                 | Required                    | String  | Type of resource manager. This value is always <b>XClarity Administrator</b> .                                                                                                    |
| username             | Required                    | String  | User name to use for basic authentication                                                                                                    |
| uuid                 | Required                    | String  | Resource manager UUID                                                                                                    |

### **Outputs**

None

# Connecting a Schneider Electric EcoStruxure IT Expert resource manager

Use this definition to connect (add) a Schneider Electric EcoStruxure IT Expert resource manager to Lenovo XClarity Orchestrator.

### Usage

```
resource "lxco_manager_resource" "string" {
   auth_type = string
   name = string
   token = string
   type = string
   url = string
}
```

### **Example**

The following example connects an EcoStruxure IT Expert resource manager.

```
terraform {
   required_providers {
      lxco = {
         version = "0.1"
         source = "lenovo.com/xclarity/lxco"
   }
}
provider "lxco" {
   host = "192.0.2.0"
   # username = ""
   # password = ""
}
# Connect an EcoStruxure IT Expert resource manager
resource "lxco_manager_resource" "ECO_1" {
   auth_type = "token"
   name = "RM_1"
   token = "AK1/2sixskmmc06wj/1i6v3epcz5c25rc29jv1t00hce1pjahyobux63"
   type = "Schneider EcoStruxure IT"
   url = "https://api.ecostruxureit.com/rest/v1/organizations"
```

### Inputs

| Name      | Re-<br>quired /<br>Optional | Туре   | Description                                                              |
|-----------|-----------------------------|--------|--------------------------------------------------------------------------|
| auth_type | Required                    | String | Authentication type. This is always token.                               |
| name      | Required                    | String | Resource manager name                                                    |
| token     | Required                    | String | Token value                                                              |
| type      | Required                    | String | Type of resource manager. This value is always Schneider EcoStruxure IT. |
| url       | Required                    | String | Resource manager URL                                                     |

### **Outputs**

None

### Connecting a VMware vRealize Operations Manager resource manager

Use this definition to connect (add) a VMware vRealize Operations Manager resource manager to Lenovo XClarity Orchestrator.

### Usage

```
resource "lxco manager resource" "string" {
   authS_source = "string"
   hostname = "string"
   password = "string"
   port = integer
   type = "string"
   username = "string"
}
```

### Example

```
The following example connects a vRealize Operations Manager resource manager.
```

```
terraform {
   required_providers {
      lxco = {
         version = "0.1"
         source = "lenovo.com/xclarity/lxco"
   }
}
provider "lxco" {
  host = "192.0.2.0"
   # username = ""
   # password = ""
# Connect a VMware vRealize Operations Manager resource manager
resource "lxco_manager_resource" "VROPS_1" {
   auth_source = "Local Users"
   hostname = "192.0.2.10"
   password = "******
   port = 443
   type = "vRealize Operations Manager"
   username = "userid"
}
```

#### Inputs

| Name        | Re-<br>quired /<br>Optional | Туре    | Description                                            |
|-------------|-----------------------------|---------|--------------------------------------------------------|
| auth_source | Optional                    | String  | Name of the authentication source for users and groups |
| hostname    | Required                    | String  | Resource manager host name                             |
| password    | Required                    | String  | Password to use for basic authentication               |
| port        | Required                    | Integer | Resource manager port                                  |

| Name     | Re-<br>quired /<br>Optional | Туре   | Description                                                                         |
|----------|-----------------------------|--------|-------------------------------------------------------------------------------------|
| type     | Required                    | String | Type of resource manager. This value is always <b>vRealize Operations Manager</b> . |
| username | Required                    | String | User name to use for basic authentication                                           |

### **Outputs**

None

### Disconnecting a resource manager

Use the Terraform destroy command to disconnect (remove) a resource manager from Lenovo XClarity Orchestrator.

### Usage

```
resource "lxco_manager" "destroy" {
   uuid = string
}
```

### **Example**

The following example removes an XClarity Administrator resource manager.

### Inputs

| Name | Re-<br>quired /<br>Optional | Туре   | Description           |
|------|-----------------------------|--------|-----------------------|
| uuid | Required                    | String | Resource manager UUID |

### **Outputs**

None

# Chapter 5. Managing servers

You can use Terraform configurations to retrieve information about servers, and to change the power state of a server.

## Retrieving a list of all servers

Uses this definition to retrieve a list of all servers that are managed by Lenovo XClarity Orchestrator.

### Usage

```
data "lxco_server" "all" {}

output "all_servers" {
    value = data.lxco_server.all
}
```

### **Example**

The following example retrieves a list of all servers.

```
terraform {
   required_providers {
      lxco = {
          version = "0.1"
         source = "lenovo.com/xclarity/lxco"
   }
}
provider "lxco" {
   host = "192.0.2.0"
   # username = ""
   # password = ""
# Fetch all server details
data "lxco_server" "all" {}
# Return details for all servers
output "all_servers" {
   value = data.lxco_server.all
```

### Inputs

None

### **Outputs**

| ı | Name        | Туре             | Description                                             |
|---|-------------|------------------|---------------------------------------------------------|
| 5 | servers     | Array of objects | Information about each managed server                   |
|   | domain_name | String           | Domain name                                             |
|   | group_names | Array of strings | List of names of the groups to which the device belongs |

| Name                      | Туре             | Description                                                                                                    |
|---------------------------|------------------|----------------------------------------------------------------------------------------------------|
| health_status             | String           | Health state of the device (translated). This can be one of the following values.  • Normal  • Warning  • Critical  • Unknown |
| hostname                  | String           | Hostname                                                                                                    |
| id                        | String           | Device ID                                                                                                    |
| ipv4_addresses            | Array of strings | List of IPv4 addresses                                                                                                    |
| ipv6_addresses            | Array of strings | List of IPv6 addresses                                                                                                    |
| location                  | String           | Location description                                                                                                    |
| location_lowest_rack_unit | String           | Lowest rack unit                                                                                                    |
| location_rack             | String           | Rack name                                                                                                    |
| location_room             | String           | Room name                                                                                                    |
| machine_type              | String           | Device machine type                                                                                                    |
| manager_domain_name       | String           | Fully qualified domain name                                                                                                   |
| manager_hostname          | String           | Host name                                                                                                    |
| manager_ipv4_addresses    | Array of strings | IPv4 addresses                                                                                                    |
| manager_ipv6_addresses    | Array of strings | IPv6 addresses                                                                                                    |
| model                     | String           | Device model                                                                                                    |
| power_status              | String           | Power status (translated). This can be one of the following values.  Off  On Standby Unknown                                  |
| product_name              | String           | Device product name                                                                                                    |
| serial_number             | String           | Device serial number                                                                                                    |
| user_defined_name         | String           | User-defined name for the device                                                                                              |
| uuid                      | String           | Device UUID                                                                                                    |

The following example is returned if the request is successful.

```
"servers": [{
   "domain_name": "labs.lenovo.com",
   "group_names": [],
   "health status": "Warning",
   "hostname": "IMM2-3440b5e913f8",
   "id": "FAAC1AC51EE411E3A8503440B5EAC7F0-23C87F0A2CB6491097489193447A655C",
   "ipv4 addresses": ["10.243.10.193","169.254.95.118"],
   "ipv6_addresses": ["2000:1013:0:0:0:0:217:105","fd55:faaf:e1ab:2021:3640:b5ff:fee9:13f8",
                       "fe80:0:0:0:3640:b5ff:fee9:13f8"],
```

```
"location": "Morrisville",
      "location_lowest_rack_unit": 0,
      "location_rack": ""
      "location_room": "",
      "machine_type": "7916"
      "manager_domain_name": "labs.lenovo.com",
      "manager_hostname": "xhmc194",
      "manager_ipv4_addresses": ["10.243.2.107"],
      "manager ipv6_addresses": ["fd55:faaf:e1ab:2021:5054:ff:fec4:df97","fe80:0:0:0:5054:ff:fec4:df97"],
      "model": "AC1",
      "power status": "On",
      "product_name": "IBM Flex System x222 Lower Compute Node with embedded 10Gb Virtual Fabric",
      "serial number": "SLOT002",
      "user_defined_name": "*node02_1",
      "uuid": "FAAC1AC51EE411E3A8503440B5EAC7F0"
  },
  {
      "domain name": "labs.lenovo.com",
      "group names": [],
      "health_status": "Warning",
      "hostname": "IMM2-3440b5ee128c",
      "id": "CB62A8381EEF11E387D53440B5EFC518-23C87F0A2CB6491097489193447A655C",
      "ipv4 addresses": ["10.243.11.11","169.254.95.118"],
      "ipv6_addresses": ["2000:1013:0:0:0:217:105","fd55:faaf:e1ab:2021:3640:b5ff:feee:128c",
                          "fe80:0:0:0:3640:b5ff:feee:128c"],
      "location": "Morrisville",
      "location_lowest_rack_unit": 0,
      "location_rack": ""
      "location_room": "",
      "machine_type": "7916"
      "manager_domain_name": "labs.lenovo.com",
      "manager_hostname": "xhmc194"
      "manager ipv4 addresses": ["10.243.2.107"],
      "manager_ipv6_addresses": ["fd55:faaf:e1ab:2021:5054:ff:fec4:df97","fe80:0:0:0:5054:ff:fec4:df97"],
      "model": "99X",
      "power_status": "On"
      "product name": "IBM Flex System x222 Upper Compute Node with embedded 10Gb Virtual Fabric",
      "serial_number": "SLOT002",
      "user defined name": "*node02 2",
      "uuid": "CB62A8381EEF11E387D53440B5EFC518"
  }]
}
```

## Retrieving information about a specific server

Uses this definition to retrieve information about a specific server that is managed by Lenovo XClarity Orchestrator.

#### Usage

```
resource "lxco_server" "server" {
   resource id = string
output "server" {
   value = data.lxco server.server
```

### Example

The following example retrieves information about a specific server. terraform {

```
required_providers {
      lxco = {
         version = "0.1"
        source = "lenovo.com/xclarity/lxco"
      }
  }
}
provider "lxco" {
  host = "192.0.2.0"
   # username = ""
   # password = ""
}
# Fetch details for a specific server
resource "lxco_server" "server" {
   resource_uuid = "00632D78DE644E23B712E200FE449787-7AF5D198CECF431AAEC674C7CA5A29B5"
}
# Return details for the server
output "server" {
   value = data.lxco_server.server
}
```

### Inputs

| Name          | Re-<br>quired /<br>Optional | Туре   | Description                                                                                                    |
|---------------|-----------------------------|--------|----------------------------------------------------------------------------------------------------|
| resource_uuid | Required                    | String | Server ID The device ID includes the UUID of the device and the UUID of the resource manager that manages the device, separated by a dash (deviceUUID-managerUUID). |

### **Outputs**

| Na  | ame            | Туре             | Description                                                                                                    |
|-----|----------------|------------------|----------------------------------------------------------------------------------------------------|
| sei | rvers          | Array of objects | Information about the managed server                                                                               |
|     | domain_name    | String           | Domain name                                                                                                    |
|     | group_names    | Array of strings | List of names of the groups to which the device belongs                                                            |
|     | health_status  | String           | Health state of the device (translated). This can be one of the following values.  Normal Warning Critical Unknown |
|     | hostname       | String           | Hostname                                                                                                    |
|     | id             | String           | Device ID                                                                                                    |
| İ   | ipv4_addresses | Array of strings | List of IPv4 addresses                                                                                             |
| i   | ipv6_addresses | Array of strings | List of IPv6 addresses                                                                                             |

| Name                      | Туре             | Description                                                                                  |  |
|---------------------------|------------------|----------------------------------------------------------------------------------------------|--|
| location                  | String           | Location description                                                                         |  |
| location_lowest_rack_unit | String           | Lowest rack unit                                                                             |  |
| location_rack             | String           | Rack name                                                                                    |  |
| location_room             | String           | Room name                                                                                    |  |
| machine_type              | String           | Device machine type                                                                          |  |
| manager_domain_name       | String           | Fully qualified domain name                                                                  |  |
| manager_hostname          | String           | Host name                                                                                    |  |
| manager_ipv4_addresses    | Array of strings | IPv4 addresses                                                                               |  |
| manager_ipv6_addresses    | Array of strings | IPv6 addresses                                                                               |  |
| model                     | String           | Device model                                                                                 |  |
| power_status              | String           | Power status (translated). This can be one of the following values.  Off  On Standby Unknown |  |
| product_name              | String           | Device product name                                                                          |  |
| serial_number             | String           | Device serial number                                                                         |  |
| user_defined_name         | String           | User-defined name for the device                                                             |  |
| uuid                      | String           | Device UUID                                                                                  |  |

The following example is returned if the request is successful.

```
"servers":[{
   "domain name": "labs.lenovo.com",
   "group names": [],
   "health_status": "Warning",
   "hostname": "IMM2-3440b5e913f8",
   "id": "FAAC1AC51EE411E3A8503440B5EAC7F0-23C87F0A2CB6491097489193447A655C",
   "ipv4_addresses": ["10.243.10.193","169.254.95.118"],
   "ipv6_addresses": ["2000:1013:0:0:0:0:217:105","fd55:faaf:e1ab:2021:3640:b5ff:fee9:13f8",
                        "fe80:0:0:0:3640:b5ff:fee9:13f8"],
   "location": "Morrisville",
   "location_lowest_rack_unit": 0,
   "location_rack": ""
   "location_room": "",
   "machine type": "7916",
   "manager_domain_name": "labs.lenovo.com",
   "manager hostname": "xhmc194",
   "manager ipv4 addresses": ["10.243.2.107"],
   "manager_ipv6_addresses": ["fd55:faaf:e1ab:2021:5054:ff:fec4:df97","fe80:0:0:0:5054:ff:fec4:df97"],
   "model": "AC1",
   "power_status": "On",
   "product_name": "IBM Flex System x222 Lower Compute Node with embedded 10Gb Virtual Fabric",
   "serial_number": "SLOT002",
   "user_defined_name": "*node02_1",
   "uuid": "FAAC1AC51EE411E3A8503440B5EAC7F0"
}]
```

### Changing the power state of servers

Uses this definition to perform a power action on servers that are managed by Lenovo XClarity Orchestrator and then return the power status of that server.

### Usage

```
resource "lxco_server" "power_action" {
   group_ids = array of strings
   power_action = string
   resource_ids = array of strings
}

output "power_action" {
   value = lxco_server.power_action
}
```

### **Example**

The following example restarts two server and powers on a group of servers.

```
terraform {
   required providers {
      lxco = {
         version = "0.1"
        source = "lenovo.com/xclarity/lxco"
   }
}
provider "lxco" {
   host = "192.0.2.0"
   # username = ""
   # password = ""
}
# Power on specific servers, and return the results
resource "lxco_server" "power_action" {
   group_ids = [],
   resource ids = [
      "80CE6AB8FF7D11E685CB819F6B26BCF8-AC2E339A942446F4A246BB55B56FB18F"
      "00632D78DE644E23B712E200FE449787-97E61EA441F3491B9CC971E68D2D8BCD"
   ],
   power action = "PowerOn"
}
output "power action" {
   value = lxco_server.power_action
# Restart a group of servers, and return the results
resource "lxco_server" "power_action" {
   group_ids = ["G_36898672B78D4A93B2829123E7728925"]
   resource_ids = [],
   power_action = "Restart"
}
output "power_action" {
   value = lxco_server.power_action
```

### Inputs

| Name         | Re-<br>quired /<br>Optional | Туре             | Description                                                                                                    |
|--------------|-----------------------------|------------------|----------------------------------------------------------------------------------------------------|
| group_ids    | Required                    | Array of strings | List of device group IDs Specify an empty array if the <b>resource_ids</b> attribute is specified.                                                                                                    |
| power_action | Required                    | String           | <ul> <li>Power action. This can be one of the following values.</li> <li>PowerOn. Powers on the resource.</li> <li>PowerOff. Powers off the resource immediately.</li> <li>PowerOffSoft. Shuts down the operating system and powers off the resource.</li> <li>Restart. Restarts the resource immediately.</li> <li>RestartSoft. Shuts down the operating system and restarts the resource.</li> <li>RestartBMC. Restarts the baseboard management controller.</li> <li>BootToF1. Restarts the resource to BIOS/UEFI (F1) Setup. This is supported for non-ThinkServer servers that are supported without limitations.</li> </ul> |
| resource_ids | Required                    | Array of strings | List of resources IDs Specify an empty array if the <b>group_ids</b> attribute is specified.                                                                                                    |

### **Outputs**

| Name         | Туре             | Description                                                      |
|--------------|------------------|------------------------------------------------------------------|
| id           | String           | Job ID                                                           |
| power_action | String           | Power action that was performed                                  |
| resource_ids | Array of strings | List of IDs of resources on which the power action was performed |
| status       | Integer          | Message about the status of the action                           |

```
The following example is returned if the request is successful.
   "id": "0349DC28D0C411E7B5A47ED30AE32DCF",
   "power_action": "PowerOn",
   "resource_ids": [
      "80CE6AB8FF7D11E685CB819F6B26BCF8-AC2E339A942446F4A246BB55B56FB18F"
      "00632D78DE644E23B712E200FE449787-97E61EA441F3491B9CC971E68D2D8BCD"
   ],
   "status": "The power action job launched successfully. The power action job was launched in the
               orchestrator server and will be executed asynchronously. Job ID: 125"
}
```

## Chapter 6. Provisioning updates to managed resources

You can use Terraform configurations to maintain current software levels on Lenovo XClarity Orchestrator resource managers and managed servers. You can use update-compliance policies to identify which resources need to be updated based on custom criteria.

### Creating an update-compliance policy

Use this definition to create an update-compliance policy.

A job is created to complete this request.

### **Usage**

```
resource "lxco firmware" "createPolicy" {
   policy_action = "createPolicy"
   name = string
   description = string
   compliance_rule = string
   rules {
      platformidentifier = string
          targetcomponentid = string
          targetupdatepackageid = string
      }
      criteria {
      targetcomponentid = string
      targetupdatepackageid = string
      criteria {
          targetcomponentid = string
          targetupdatepackageid = string
   }
}
output "createPolicy" {
   value = lxco firmware.createPolicy
```

### Example

```
The following example creates a policy.
terraform {
    required_providers {
        lxco = {
            version = "0.1"
            source = "lenovo.com/xclarity/lxco"
        }
    }
}
provider "lxco" {
    host = "192.0.2.0"
    # username = ""
    # password = ""
}
```

```
# Create a firmware-compliance policy, and return the results
resource "lxco_firmware" "createPolicy" {
   policy_action = "createPolicy"
   name = "TestPolicy05"
   description = "TestPolicy05"
   compliance_rule = "FlagIfNotExactMatch"
   rules {
      platformidentifier = "lxca"
      criteria {
         targetcomponentid = "LXPM-7X04"
         targetupdatepackageid = "lnvgy_fw_lxpm_pdl132e-2.03_anyos_noarch"
      }
      criteria {
         targetcomponentid = "UEFI-7X04"
         targetupdatepackageid = "lnvgy_fw_uefi_tee168j-2.91_anyos_32-64"
      }
      criteria {
         targetcomponentid
                               = "XCC-7X04"
         targetupdatepackageid = "lnvgy_fw_xcc_cdi376s-6.60_anyos_noarch"
      }
   }
}
output "createPolicy" {
   value = lxco_firmware.createPolicy
}
```

### Inputs

| Name                                                        | Re-<br>quired /<br>Optional | Туре                                                                                                    | Description                                                                                                    |
|-------------------------------------------------------------|-----------------------------|----------------------------------------------------------------------------------------------------|----------------------------------------------------------------------------------------------------|
| name                                                        | Required                    | String                                                                                                    | Policy name                                                                                                    |
| description Required String compliance_rule Required String |                             | String                                                                                                    | Policy description                                                                                                    |
| Ca<br>•                                                     |                             | Indicates when to flag a resource as non-compliant. This can be one of the following values.  • DoNotFlag. Devices that are out of compliance are not flagged  • FlagIfNotExactMatch. If the software or firmware level that is installed on a resource is not an exact match with the update-compliance policy, the resource is flagged as non-compliant. For example, if you replace a network adapter in a server, and the firmware on that network adapter is different than the level identified in the update-compliance policy, then the server is flagged as non-compliant. |                                                                                                    |
| rules                                                       | Required                    | String                                                                                                    | Information about each rule for this policy                                                                                                    |
| platformidentifier                                          | Required                    | String                                                                                                    | ID of the platform (resource type) that is associated with the target component                                                                                                    |
| criteria                                                    | Required                    | String                                                                                                    | Information about the target component and update for this policy You can specify one or more criteria objects, one for each target component.  Tip: If the platform does not have components, specify the platform ID. |

| 1 | Vai | me                    | Re-<br>quired /<br>Optional | Туре   | Description              |
|---|-----|-----------------------|-----------------------------|--------|--------------------------|
|   |     | targetcomponentid     | Required                    | String | Target component ID      |
|   |     | targetupdatepackageid | Required                    | String | Target update package ID |

### **Outputs**

| Name   | Type Description |                                        |
|--------|------------------|----------------------------------------|
| id     | String           | Job ID                                 |
| status | String           | Message about the status of the action |

The following example is returned if the request is successful. "id": "125" "status": "The job was created successfully. The job was launched in the orchestrator server and will be run asynchronously. Job ID: 125" }

## Modifying an update-compliance policy

Uses this definition to modify an update-compliance policy.

A job is created to complete this request.

### Usage

```
resource "lxco firmware" "updatePolicy" {
   policy action = "updatePolicy"
   policy id = "12980764"
   name = string
   description = string
   compliance_rule = string
   rules {
      platformidentifier = string
      criteria {
          targetcomponentid = string
          targetupdatepackageid = string
      }
      criteria {
      targetcomponentid = string
      targetupdatepackageid = string
      criteria {
          targetcomponentid = string
          targetupdatepackageid = string
      }
   }
}
output "updatePolicy" {
   value = lxco_firmware.updatePolicy
```

### **Example**

```
The following example creates a policy.
terraform {
   required_providers {
      lxco = {
         version = "0.1"
        source = "lenovo.com/xclarity/lxco"
   }
}
provider "lxco" {
  host = "192.0.2.0"
   # username = ""
   # password = ""
}
# Create a firmware-compliance policy, and return the results
resource "lxco firmware" "updatePolicy" {
   policy_action = "updatePolicy"
   policy_id = "12980764"
   name = "TestPolicy05"
   description = "TestPolicy05"
   compliance_rule = "FlagIfNotExactMatch"
   rules {
      platformidentifier = "lxca"
      criteria {
         targetcomponentid = "LXPM-7X04"
         targetupdatepackageid = "lnvgy_fw_lxpm_pdl132e-2.03_anyos_noarch"
      criteria {
         targetcomponentid = "UEFI-7X04"
         targetupdatepackageid = "lnvgy_fw_uefi_tee168j-2.91_anyos_32-64"
      criteria {
         targetcomponentid = "XCC-7X04"
         targetupdatepackageid = "lnvgy_fw_xcc_cdi376s-6.60_anyos_noarch"
      }
   }
}
output "updatePolicy" {
   value = lxco_firmware.updatePolicy
}
```

### Inputs

| Name        | Re-<br>quired /<br>Optional | Туре   | Description        |
|-------------|-----------------------------|--------|--------------------|
| policy_id   | Required                    | String | Policy ID          |
| name        | Required                    | String | Policy name        |
| description | Required                    | String | Policy description |

| Name               | Re-<br>quired /<br>Optional | Туре   | Description                                                                                                    |
|--------------------|-----------------------------|--------|----------------------------------------------------------------------------------------------------|
| compliance_rule    | Required                    | String | Indicates when to flag a resource as non-compliant. This can be one of the following values.  • DoNotFlag. Devices that are out of compliance are not flagged  • FlagIfNotExactMatch. If the software or firmware level that is installed on a resource is not an exact match with the update-compliance policy, the resource is flagged as non-compliant. For example, if you replace a network adapter in a server, and the firmware on that network adapter is different than the level identified in the update-compliance policy, then the server is flagged as non-compliant. |
| rules              | Required                    | String | Information about each rule for this policy                                                                                                    |
| platformidentifier | Required                    | String | ID of the platform (resource type) that is associated with the target component                                                                                                    |
| criteria           | Required                    | String | Information about the target component and update for this policy You can specify one or more criteria objects, one for each target component.  Tip: If the platform does not have components, specify the platform ID.                                                                                                    |
| targetcomponentid  | Required                    | String | Target component ID                                                                                                    |
| targetupdatepackaç | geid Required               | String | Target update package ID                                                                                                    |

### **Outputs**

| Name   | Type Description |                                        |
|--------|------------------|----------------------------------------|
| id     | String           | Job ID                                 |
| status | String           | Message about the status of the action |

```
The following example is returned if the request is successful.
   "id": "125",
   "status": "The job was created successfully. The job was launched in the
              orchestrator server and will be run asynchronously. Job ID: 125"
}
```

# Assigning an update-compliance policy to a group of resources

Uses this definition to assign an update-compliance policy to a group of resources.

A job is created to complete this request.

### Usage

```
resource "lxco_firmware" "assignPolicy" {
   policy_action = "assignPolicy"
   group_ids = array of strings
   resource_ids = array of strings
```

```
overwrite = BBoolean
   policy_id = string
}
output "assignPolicy" {
   value = lxco_firmware.assignPolicy
```

### Example

```
The following example assigns a policy to a group of serves and a specific server.
terraform {
   required_providers {
      lxco = {
         version = "0.1"
        source = "lenovo.com/xclarity/lxco"
      }
   }
}
provider "lxco" {
  host = "192.0.2.0"
   # username = ""
   # password = ""
# Assign a firmware-compliance policy, and return the results
resource "lxco_firmware" "assignPolicy" {
   policy_action = "assignPolicy"
   group_ids = ["G_E261C2F34895442482F7D638BA40F964"]
   resource_ids = ["80CE6AB8FF7D11E685CB819F6B26BCF8-C3B280177A194899B5C122118EDFB944"]
   overwrite = true
   policy_id = "1631709885143"
}
```

### Inputs

}

output "assignPolicy" {

value = lxco\_firmware.assignPolicy

| Name         | Re-<br>quired /<br>Optional | Туре             | Description                                                                                                    |  |
|--------------|-----------------------------|------------------|----------------------------------------------------------------------------------------------------|--|
| policy_id    | Required                    | String           | Policy ID                                                                                                    |  |
| group_ids    | Required                    | Array of strings | List of IDs of resource and device groups The default is an empty array.                                                                                                    |  |
| resource_ids | Required                    | Array of strings | List of IDs of resource managers and managed devices The default is an empty array.                                                                                                    |  |
| overwrite    | Required                    | Boolean          | Indicates whether the policy for the platform is changed if another policy is assigned to that platform. This can be one of the following values.  • true. If another policy is assigned to the platform, the policy is changed.  • false. (default) If another policy is assigned to the platform, the policy is not changed. |  |

### **Outputs**

| Name   | Туре   | Description                            |  |
|--------|--------|----------------------------------------|--|
| id     | String | Job ID                                 |  |
| status | String | Message about the status of the action |  |

### Applying an update-compliance policy to one or more resources

Uses this definition to apply an update-compliance policy to one or more resources.

A job is created to complete this request.

### **Usage**

```
resource "lxco_firmware" "applyAndactivate" {
    policy_action = "applyAndactivate"
    activation_rule = string
    force_update = Boolean
    group_ids = array of strings
    install_prerequisite_firmware = Boolean
    policy_id = string
    resource_ids = array of strings
    update_rule = string
}

output "applyAndactivate" {
    value = lxco_firmware.applyAndactivate
}
```

### **Example**

The following example assigns a policy to a group of serves and a specific server.

```
terraform {
   required_providers {
      lxco = {
          version = "0.1"
        source = "lenovo.com/xclarity/lxco"
      }
   }
}
provider "lxco" {
   host = "192.0.2.0"
   # username = ""
   # password = ""
}
# Apply a firmware-compliance policy, and return the results
resource "lxco_firmware" "applyAndactivate" {
   policy_action = "applyAndactivate"
   activation_rule = "ImmediateActivation"
   force_update = true
```

```
group_ids = ["G_162B69BD175947CC9AAD0E0C7CB6045C"]
   install_prerequisite_firmware = false
   policy_id = "1633679392153"
resource_ids = []
  update_rule = "ContinueOnError"
}
output "applyAndactivate" {
   value = lxco_firmware.applyAndactivate
}
```

### Inputs

| Name            | Re-<br>quired /<br>Optional | Туре    | Description                                                                                                    |
|-----------------|-----------------------------|---------|----------------------------------------------------------------------------------------------------|
| activation_rule | Required                    | String  | <ul> <li>(Managed devices only) Indicates when to activate the update. This can be one of the following values.</li> <li>ImmediateActivation. (default) During the update process, the resource might be restarted automatically several times until the entire process is complete. Ensure that you quiesce all applications on the resource before you proceed.</li> <li>DelayedActivation. (Servers and RackSwitch devices only) Some but not all update operations are performed. Resources must be restarted manually to continue the update process. Additional restarts are then performed until the update operation completes.</li> <li>PrioritizedActivation. (Servers and RackSwitch devices only) Baseboard Management Controller is applied and activated immediately while other firmware is performed in delayed activation mode.</li> <li>For resource managers, the update is activated immediately. The resource might be restarted automatically several times until the entire process is complete. Ensure that you quiesce all applications on the resource before you proceed.</li> </ul> |
| force_update    | Required                    | Boolean | (Managed devices only) Indicates whether to apply the update to selected components even if the current software or firmware level is up to date or to apply an update that is earlier than the one that is currently installed.  Important: You cannot apply earlier levels of firmware to device options, adapters, and disk drives.  This can be one of the following values.  • true. Applies the update to the selected resources even if the software or firmware is compliant.  • false. (default) Skips the update on the selected resources if the software or firmware is already compliant.  For resource managers, you cannot apply an update of the same or earlier software level as the one that is currently installed on a resource manager.                                                                                                    |

| Name                          | Re-<br>quired /<br>Optional | Туре             | Description                                                                                                    |
|-------------------------------|-----------------------------|------------------|----------------------------------------------------------------------------------------------------|
| group_ids                     | Required                    | Array of strings | List of IDs of resource group to which to apply the updates The update is applied to each resource in the specified groups only if the resource has an assigned compliance policy and is out of compliance with that policy.  Set this attribute to null if you do not want to specify a group.  If resource_ids and group_ids are set to an empty array and policy_id is set to null, all managed resources that are not compliant with their assigned policy are updated by default.                             |
| install_prerequisite_firmware | Required                    | Boolean          | (Managed devices only) Indicates whether to install prerequisite updates. Prerequisite updates are installed and activated before the remaining updates are installed and activated. Multiple reboots might be required to install all updates.  This can be one of the following values.  • true. (default) Installs all prerequisite updates, if needed.  • false. Do not install prerequisite updates.  For resource managers, prerequisite updates are not applied automatically to resource managers.         |
| policy_id                     | Optional                    | String           | ID of the update-compliance policy The update is applied to each resource that is assigned the policy only if the resource is out of compliance with that policy.  If you specify a policy_id, you must set resource_ids to an empty array. You can specify either policy_id or resources using resource_ids, but not both.  If resource_ids and group_ids are set to an empty array and policy_id is set to null, all managed resources that are not compliant with their assigned policy are updated by default. |

| Name         | Re-<br>quired /<br>Optional | Туре             | Description                                                                                                    |
|--------------|-----------------------------|------------------|----------------------------------------------------------------------------------------------------|
| resource_ids | Required                    | Array of strings | List of IDs of resources to which to apply the updates The update is applied to each specified resource only if the resource has an assigned compliance policy and is out of compliance with that policy.  Set this attribute to an empty array if you do not want to specify a resource.  If you specify resources using resource_ids, you cannot specify policy_id.  If resource_ids and group_ids are set to an empty array and policy_id is set to null, all managed resources that are not compliant with their assigned policy are updated by default.                                                                                                    |
| update_rule  | Required                    | String           | <ul> <li>(Managed devices only) Indicates how to handle errors during the update process. This can be one of the following values.</li> <li>ContinueOnError. If an error occurs when updating one of the components in a resource (such as an adapter or management-controller firmware), the update process does not apply the update for that specific component. However, the orchestrator server continues to update other components for the resource and continues with all other updates in the current update job.</li> <li>AbortOnError. If an error occurs when updating one of the components in a resource (such as an adapter or management-controller firmware), the updates process stops the remaining updates for that specific resource. The current firmware that is installed on that resource remains in effect. However, current update job includes additional resources, the orchestrator server continues to update the remaining resources.</li> <li>For resource managers, the update always continues on error.</li> </ul> |

### **Outputs**

| Name   | Туре   | Description                            |  |
|--------|--------|----------------------------------------|--|
| id     | String | Job ID                                 |  |
| status | String | Message about the status of the action |  |

```
The following example is returned if the request is successful.
   "id":"125",
   "status": "The job was created successfully. The job was launched in the
             orchestrator server and will be run asynchronously. Job ID: 125"
}
```

Lenovo